# **NORMAL CURVE REFERENCE SHEET**

#### **Percentile Rank**

Tells the percent under the value x

$$
Percentile = \frac{\text{number of scores} < x}{\text{total number of scores}} \cdot 100
$$

### **Z-Score**

The z-score tells us how many standard deviations a particular piece of data is away from the mean of the distribution.

> standard deviation <sup>−</sup> mean <sup>=</sup> *<sup>x</sup> z*

#### **Normal Distribution and Normal Curve**

A density curve that is normally distributed has the following characteristics:

- **Symmetric**
- Single peak
- Bell shape
- Area under the curve is 1

The mean of a density curve (including the normal curve) is denoted by (the Greek lowercase letter mu) and the standard deviation is denoted by (the Greek lowercase letter sigma)

All Normal distributions have the same overall shape. Any differences can be explained by and.

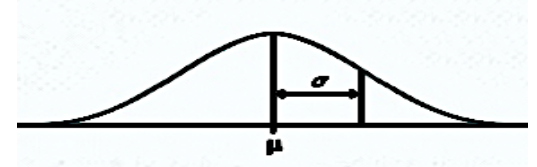

#### **Normal Distributions and the Empirical Rule (68-95-99.7 Rule)**

All Normal distributions have the same overall shape. Any differences can be explained by and. In a normal distribution with mean and standard deviation

- 68% of the observations fall within 1 standard deviation of the mean.
- 95% of the observations fall within 2 standard deviations of the mean.
- 99.7% of the observations fall within 3 standard deviations of the mean.

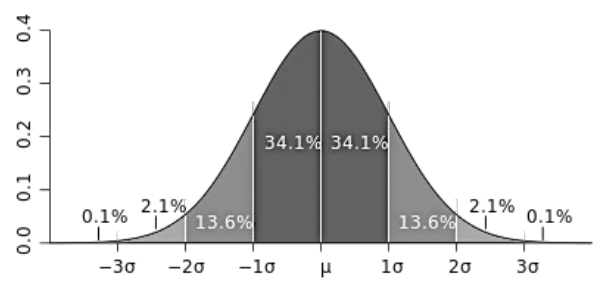

### **Cumulative Frequency (ogive graph)**

The number of times a value occurs plus all the smaller values that have occurred.

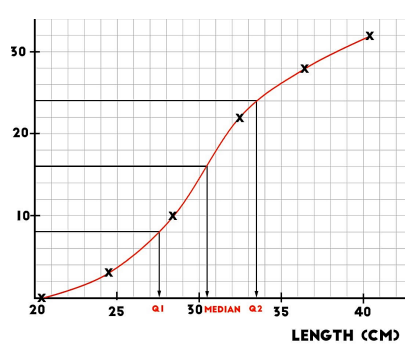

#### **Standard Normal Curve**

The normal curve with mean = 0 and standard deviation = 1 is called the **standard normal curve**.

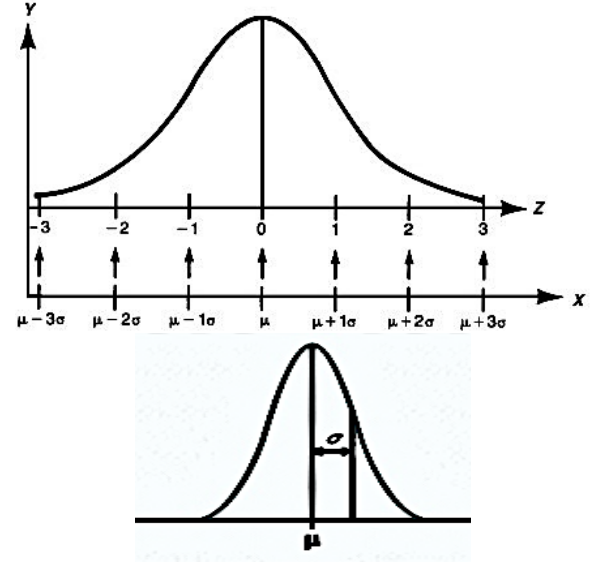

The mean and the median are equal in a symmetric density curve.

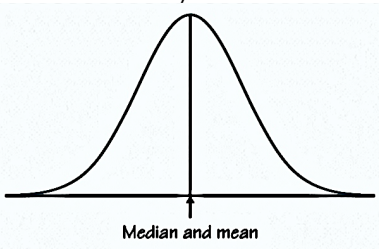

The mean and the median are not equal in a skewed density curve.

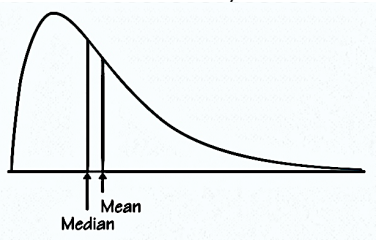

# **Operations on statistics:**

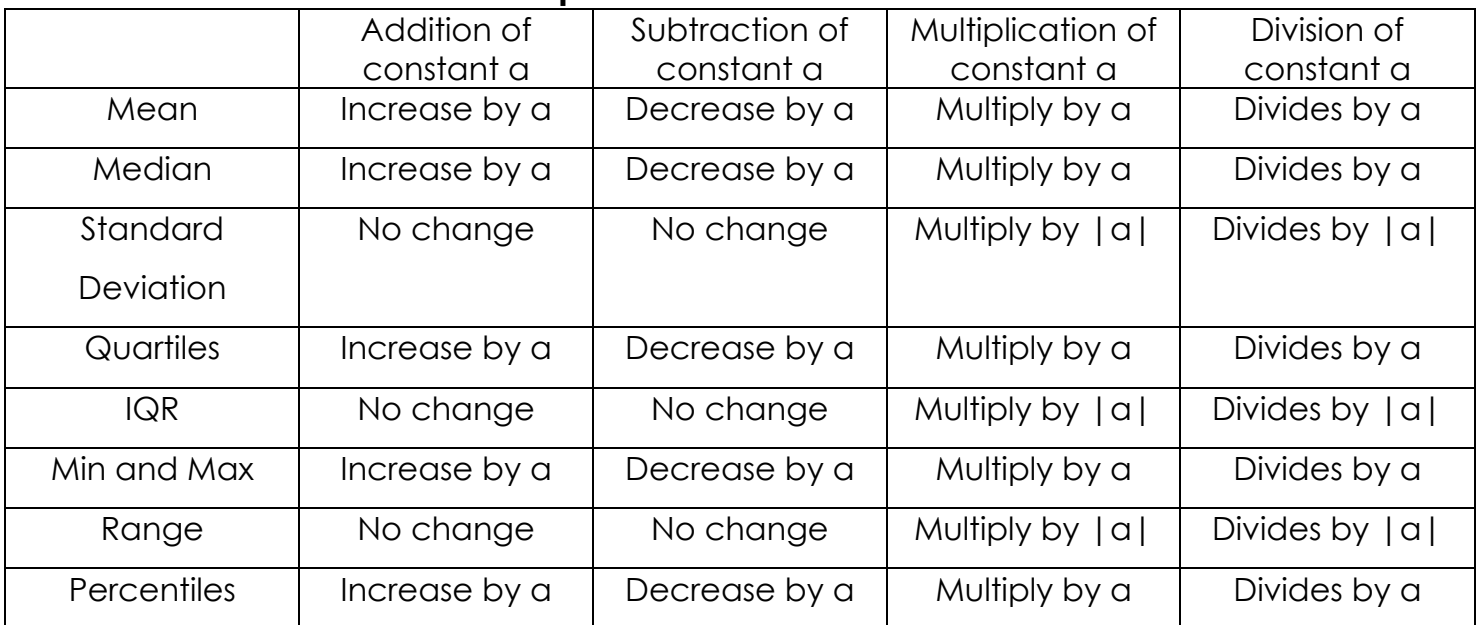

The following example shows what happens to a statistic when 2 is added, subtracted, multiplied, or divided by all data values.

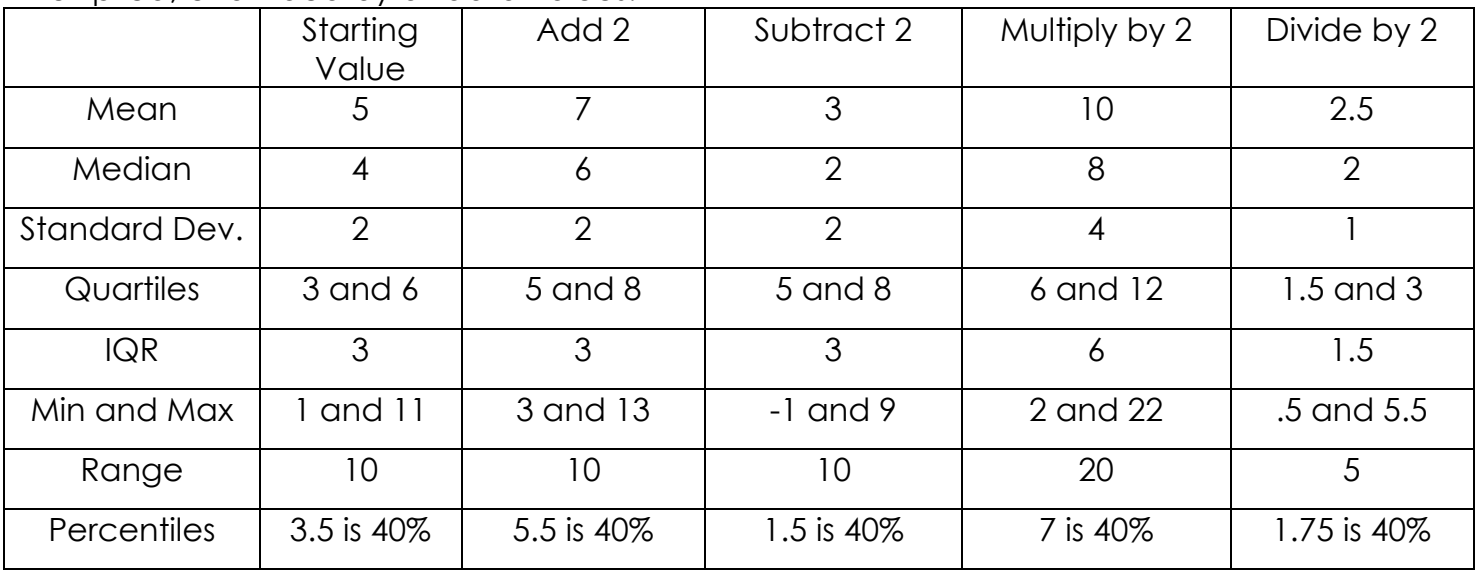

## **ASSESSING NORMALITY**

Method 1: Construct a histogram, stem and leaf plot or box plot to determine if the shape is approximately bell shaped with symmetry about the mean. This is fairly easy because if you load the data into your calculator, you can check a histogram very quickly.

Method 2: Check the normal probability plot (on TI-83). This is an easy and quick way to check for normality. A normal distribution will have a normal probability plot that follows a straight linear trend.